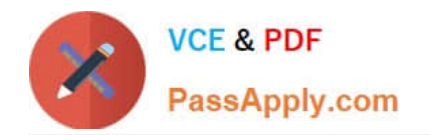

# **ASSOCIATE-CLOUD-ENGINEERQ&As**

### Associate Cloud Engineer

# **Pass Google ASSOCIATE-CLOUD-ENGINEER Exam with 100% Guarantee**

Free Download Real Questions & Answers **PDF** and **VCE** file from:

**https://www.passapply.com/associate-cloud-engineer.html**

## 100% Passing Guarantee 100% Money Back Assurance

Following Questions and Answers are all new published by Google Official Exam Center

**63 Instant Download After Purchase** 

- 63 100% Money Back Guarantee
- 365 Days Free Update
- 800,000+ Satisfied Customers

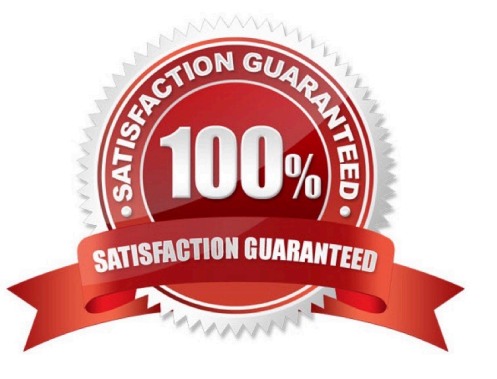

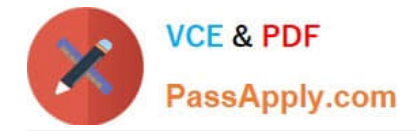

#### **QUESTION 1**

You want to configure an SSH connection to a single Compute Engine instance for users in the dev1 group. This instance is the only resource in this particular Google Cloud Platform project that the dev1 users should be able to connect to. What should you do?

A. Set metadata to enable-oslogin=true for the instance. Grant the dev1 group the compute.osLogin role. Direct them to use the Cloud Shell to ssh to that instance.

B. Set metadata to enable-oslogin=true for the instance. Set the service account to no service account for that instance. Direct them to use the Cloud Shell to ssh to that instance.

C. Enable block project wide keys for the instance. Generate an SSH key for each user in the dev1 group. Distribute the keys to dev1 users and direct them to use their third-party tools to connect.

D. Enable block project wide keys for the instance. Generate an SSH key and associate the key with that instance. Distribute the key to dev1 users and direct them to use their third-party tools to connect.

Correct Answer: A

Granting OS Login IAM roles

After you enable OS Login on one or more instances in your project, those VMs accept connections only from user accounts that have the necessary IAM roles in your project or organization.

#### **QUESTION 2**

You are migrating a production-critical on-premises application that requires 96 vCPUs to perform its task. You want to make sure the application runs in a similar environment on GCP. What should you do?

A. When creating the VM, use machine type n1-standard-96.

B. When creating the VM, use Intel Skylake as the CPU platform.

C. Create the VM using Compute Engine default settings. Use gcloud to modify the running instance to have 96 vCPUs.

D. Start the VM using Compute Engine default settings, and adjust as you go based on Rightsizing Recommendations.

Correct Answer: A

https://cloud.google.com/compute/docs/machine-types

#### **QUESTION 3**

You are planning to migrate the following on-premises data management solutions to Google Cloud:

1.

One MySQL cluster for your main database

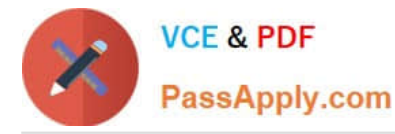

2.

Apache Kafka for your event streaming platform

3.

One Cloud SQL for PostgreSQL database for your analytical and reporting needs

You want to implement Google-recommended solutions for the migration. You need to ensure that the new solutions provide global scalability and require minimal operational and infrastructure management. What should you do?

A. Migrate from MySQL to Cloud SQL, from Kafka to Pub/Sub, and from Cloud SQL for PostgreSQL to BigQuery.

B. Migrate from MySQL to Cloud Spanner, from Kafka to Pub/Sub, and from Cloud SQL for PostgreSQL to BigQuery.

C. Migrate from MySQL to Cloud Spanner, from Kafka to Memorystore, and from Cloud SQL for PostgreSQL to Cloud SQL.

D. Migrate from MySQL to Cloud SQL, from Kafka to Memorystore, and from Cloud SQL for PostgreSQL to Cloud SQL.

Correct Answer: B

#### **QUESTION 4**

You have several users who need access to some very specific Google Cloud functionality. You\\'d like to follow the principle of least privilege. What\\'s the best way to ensure these users can list Cloud Storage buckets, list BigQuery jobs, and list compute disks?

A. Add the users to the viewer role.

B. Use the Cloud Storage Bucket Viewer, BigQuery Job User, and Compute User predefined roles.

C. Create a custom role for this job role, add the required permissions, and add the users to the role.

D. Add the users to a group, apply the Cloud Storage Bucket Viewer, BigQuery Job User, and Compute User predefined roles.

Correct Answer: C

#### **QUESTION 5**

The DevOps group in your organization needs full control of Compute Engine resources in your development project. However, they should not have permission to create or update any other resources in the project. You want to follow Google\\'s recommendations for setting permissions for the DevOps group. What should you do?

A. Grant the basic role roles/viewer and the predefined role roles/compute.admin to the DevOps group.

B. Create an IAM policy and grant all compute.instanceAdmin.\* permissions to the policy. Attach the policy to the DevOps group.

C. Create a custom role at the folder level and grant all compute.instanceAdmin.\* permissions to the role. Grant the custom role to the DevOps group.

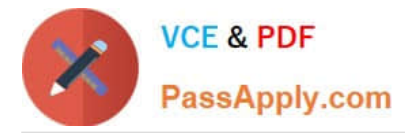

D. Grant the basic role roles/editor to the DevOps group.

Correct Answer: C

[ASSOCIATE-CLOUD-](https://www.passapply.com/associate-cloud-engineer.html)[ENGINEER VCE Dumps](https://www.passapply.com/associate-cloud-engineer.html)

[ASSOCIATE-CLOUD-](https://www.passapply.com/associate-cloud-engineer.html)[ENGINEER Study Guide](https://www.passapply.com/associate-cloud-engineer.html) [ASSOCIATE-CLOUD-](https://www.passapply.com/associate-cloud-engineer.html)[ENGINEER Exam](https://www.passapply.com/associate-cloud-engineer.html) **[Questions](https://www.passapply.com/associate-cloud-engineer.html)**